# **Servicios en la Web**

## **Servidores/contenedores**

- <https://www.digitalocean.com/>
- <https://www.vultr.com/>
- <https://www.hetzner.de>

# **Freelance**

- [geniuzz Servicios freelance](https://www.geniuzz.com/)
- <https://lancetalent.com/>

## **Crear tienda online**

<http://es.shopify.com/>

## **Facturación contabilidad**

<https://debitoor.es/>

### **Enviar correos**

- <http://mailchimp.com/>
- <http://aweber.com>

## **Gestión eventos**

<http://eventbrite.com>

### **Encuestas**

<http://surveymonkey.com>

## **Presentaciones y Vídeos**

- <http://prezy.com>
- <http://ww.moovly.com>

### **Compartir la pantalla**

<http://www.mikogo.es/>

## **Imprenta online**

<http://moo.com>

## **Tarjetas de Felicitación**

<http://correomagico.com>

#### **Esquemas**

<http://www.mindmeister.com/es>

## **Realizar prueba de carga de una web**

<http://loadimpact.com/>

### **Medir velocidad de carga de una página web**

- <http://tools.pingdom.com/fpt/>
- <https://developers.google.com/speed/pagespeed/insights/>

### **Mapas de visitantes**

<http://www.clustrmaps.com/es/index.htm>

From: <http://intrusos.info/> - **LCWIKI**

Permanent link: **<http://intrusos.info/doku.php?id=internet:servicios>**

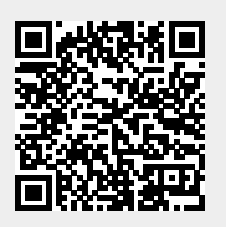

Last update: **2023/01/18 14:10**